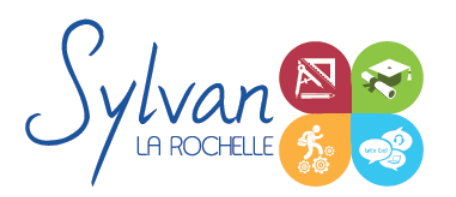

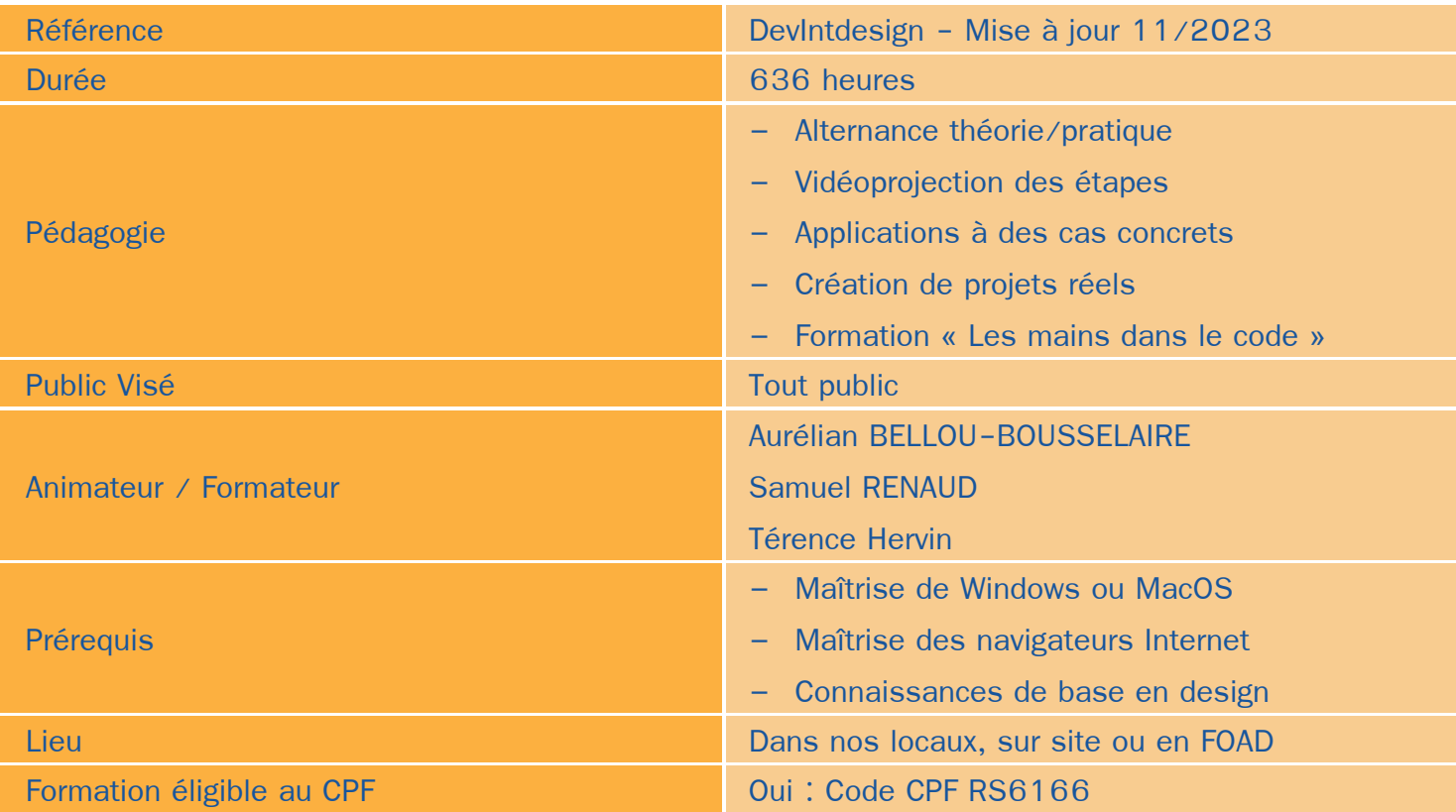

## Objectifs / Finalités

- Mener à bien une mission à compétences complètes au sein d'un service Internet ou d'une agence web ۰
- Conduire un projet Internet : analyse et mise en place d'un cahier des charges planification des actions gestion des moyens
- Effectuer l'ensemble des opérations de création et de maintenance d'un site Internet: propositions de chartes graphiques – développement – débogage – support
- Rédiger des supports professionnels d'utilisation : support d'utilisation support back-office
- Gérer un site : mise en place des supports d'e-marketing conformité au droit
- Conseiller : préconisation de pratiques mise en place d'outils de veille
- Maîtriser les langages Web : HTML, CSS, PHP, MySQL…
- Maîtriser les Frameworks Web : Bootstrap, angular.js, Symfony…
- Maîtriser les techniques de référencement

# **Thématiques**

*Séquence 1 : Les languages HTML 5 /CSS3*

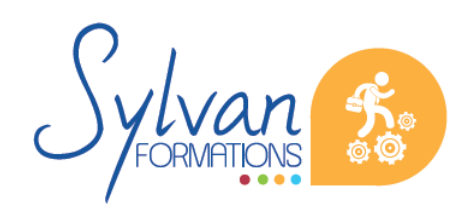

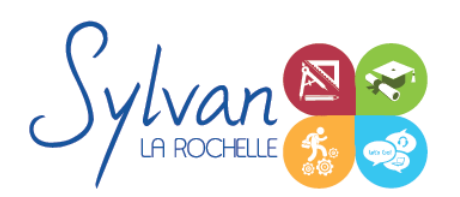

- Utilisation d'un environnement de développement et de test
- Séparation sémantique / mise en forme
- Grammaire et balises HTML5 et CSS3, création de documents normalisés
- Vue générale de l'ensemble des balises HTML5
- Adaptation des pages et de la sémantique aux moteurs de recherche
- Utilisation des classes et des ID, optimisation des liens HTML/CSS
- Utilisation des tableaux, formulaires, box et positionnement du contenu en CSS ۰
- Validation du code et choix des balises utilisables en fonction des navigateurs
- Débuggage
- Maîtrise du responsive Design et des sites adaptatifs ۰
- Mise en ligne et utilisation d'un client FTP
- Création de thèmes à partir de feuilles de style CSS et d'animations graphiques CSS
- Création d'une Langing Page en HTML et CSS

### *Séquence 2 : Le language PHP*

- Language PHP et sites dynamiques ۰
- Les fonctions utiles et la syntaxe du PHP
- Différences et choix entre PHP et Javascript
- Manipulation des variables, des opérateurs arithmétiques
- Maîtrise du booléen
- Execution de code conditionnel
- Utilisation des boucles et execution de code répétitif
- Echappements HTML
- Formulaires, données, bases de données, SQL
- Création de fonctions et utilisation des librairies
- Sécurité et de protection des données
- Lien entre HTML et PHP
- Inclusions PHP / HTML / CSS
- Organisation du code et optimisation des ressources
- Communication Querystring
- Programmation PHP orientée objet (Classes, méthodes, génératrices…)
- Gestion des erreurs en programmation objet, exceptions
- Programmation Python

### *Séquence 3 : Utilisation de CMS (Gestionnaires de contenu)*

- Vue d'ensemble des principaux CMS du marché ۰
- Installation, mise en place

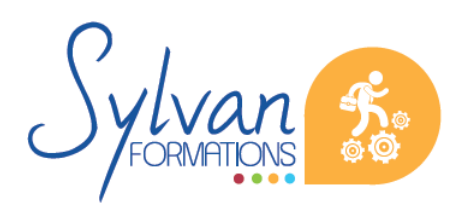

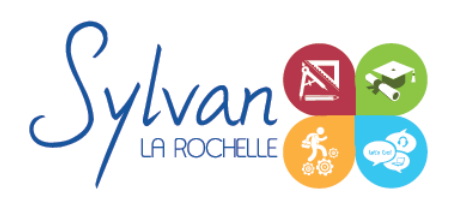

- Front-office, back-office
- Gestion du CMS, des contenus, des utilisateurs et des droits.
- Création d'une charte graphique, gestion des contraintes techniques et graphiques
- Gestion de la sécurité
- Gestion du référencement

### *Séquence 4 : Boutiques en ligne*

- Choix d'un CMS adapté ٠
- Spécificités d'une boutique par rapport à un CMS classique
- Gestion des niveaux de back-office, stocks, produits… ۰
- Rédaction de supports pour les utilisateurs et gestionnaires non informaticiens
- Gestion du référencement spécifique à une boutique
- Optimisation du code et gestion de la sécurité

#### *Séquence 5 : Relation entre le client et le développeur*

- Conseils et préconisations de pratiques et d'outils ٠
- Préconisations de sécurité
- Mise en place d'un cahier des charges et définition exacte des besoins
- Gestion du temps et des moyens
- Préconisations de conformité au droit

### *Séquence 6 : Référencement et réseaux sociaux*

- Gestion des priorités de référencement
- Adaptation des pages, du code et des méthodes utilisées pour favoriser le référencement
- Création de liens avec les réseaux sociaux et préconisations pour faciliter ces liens
- Référencement naturel / référencement payant
- Préparation de la certification Google Digital Active

#### *Séquence 7 : Les frameworks*

- **Les principaux frameworks CSS (Bootstrap, ...)**
- Les principaux frameworks Javascript (Angular.js, JQuery...)
- Les principaux frameworks CMS (Symfony, PRADO)
- Utilisation de Ajax, communication entre Javascript et PHP via les requêtes HTTP

## *Séquence 8 : Bases de l'imagerie numérique*

**Définition, résolution d'une image** 

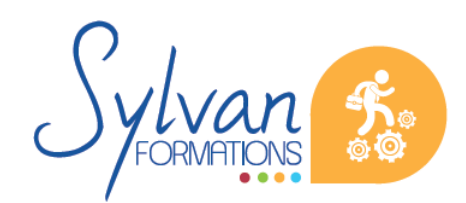

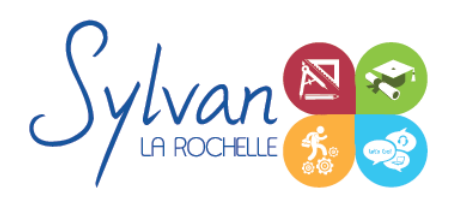

- Colorimétrie
- Formats de fichiers
- Images bitmap et vectorielles
- Contraintes et fonctionnalités liées à la création d'images pour un site Internet
- Contraintes et fonctionnalités liées à la création d'images pour une sortie « print »
- Les modes colorimétriques : RVB, TSL, CMJN, Pantone

#### *Séquence 9 : L'interface de Adobe Photoshop*

- **Configurer et sauvegarder son espace de travail**
- Utiliser les palettes d'outils
- L'espace de travail
- Les modes d'affichage
- Le zoom
- L' outil panoramique

#### *Séquence 10 : Les calques*

- Créer des calques
- Gérer les calques
- Utiliser les calques spéciaux (arrière-plan, réglages, remplissage...)
- Utiliser la duplication, le groupement et la fusion de calques ۰
- Utiliser les masques ۰
- Les formats de fichiers
- Enregistrer pour retoucher ultérieurement, pour le Web ou le « Print »
- Imprimer à partir de Photoshop

#### *Séquence 11 : Le déplacement et la sélection*

- Les modes de sélection de base
- Le lasso et la baguette magique
- Les outils de transformation et de déplacement

#### *Séquence 12 : Retouche photo*

- Utiliser les histogrammes
- Régler les niveaux, le contraste et la luminosité
- Régler la balance des couleurs
- Utiliser les outils de retouche et de correction d'image
- L' outil pipette
- Le pot de peinture

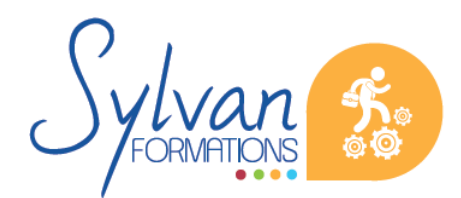

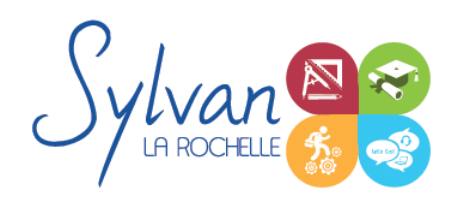

Créer des dégradés et appliquer des effets

### *Séquence 13 : Réalisation de projets*

- Réalisation de projets en lien avec l'entreprise, la carrière professionnelle ou personnelle du stagiaire. ٠
- **Utilisation de Git, création de versioning**

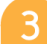

## **Evaluations**

- **E** Evaluations pratiques par réalisation de projets complets après chaque séquence avec si besoin reprise des savoir-faire non acquis
- Evaluation pratique en fin de stage : Réalisation de projets de A à Z  $\bullet$
- **Certification ENI**

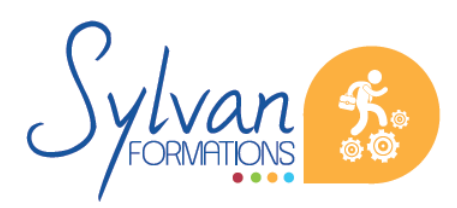